## **Scanner Component**

**Function:** scannerField()

The Scanner component can be used on the Appian Applications to scan the document from the physical scanner connected to the device and the scanned document will be stored in the Appian folder as any the following formats PDF/ PNG/JPEG.The component uses the Dynamsoft's Dynamic Web Twain which is a paid services.Refer here for pricing details. "[https://www.dynamsoft.com/store/dynamic-web-twain-1/"](https://www.dynamsoft.com/store/dynamic-web-twain-1/)

**NOTE:** We need to use the **Document Management connected system** to save the document scanned in the component into the Appian folder.

When the user visits the scan page for the first time, they will be asked to download an installer based on the browser they are using. It's a one-time installation. Below is how the prompt might look like:

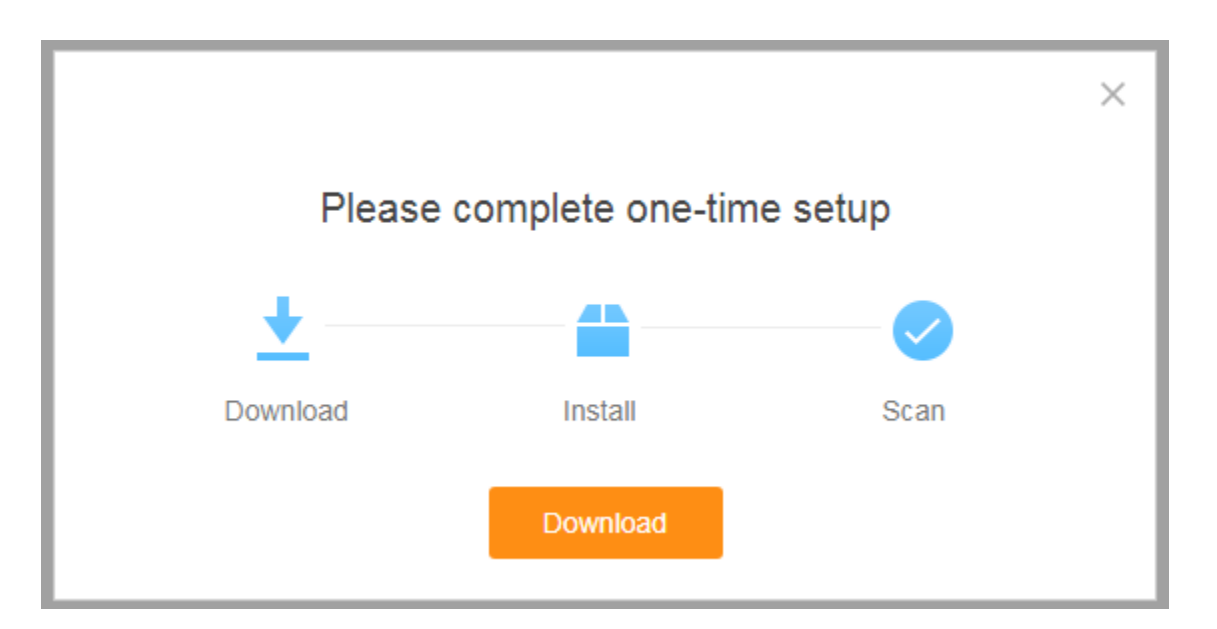

The scanners with the Twain Driver support will be compatible with this component.

To know the Physical scanners compatibility with the Dynamsoft SDK, please refer to the link [here.](https://www.dynamsoft.com/web-twain/docs/faq/what-physical-scanners-are-supported.html#what-physical-document-scanners-does-the-dynamic-web-twain-sdk-support)

## **Parameters**

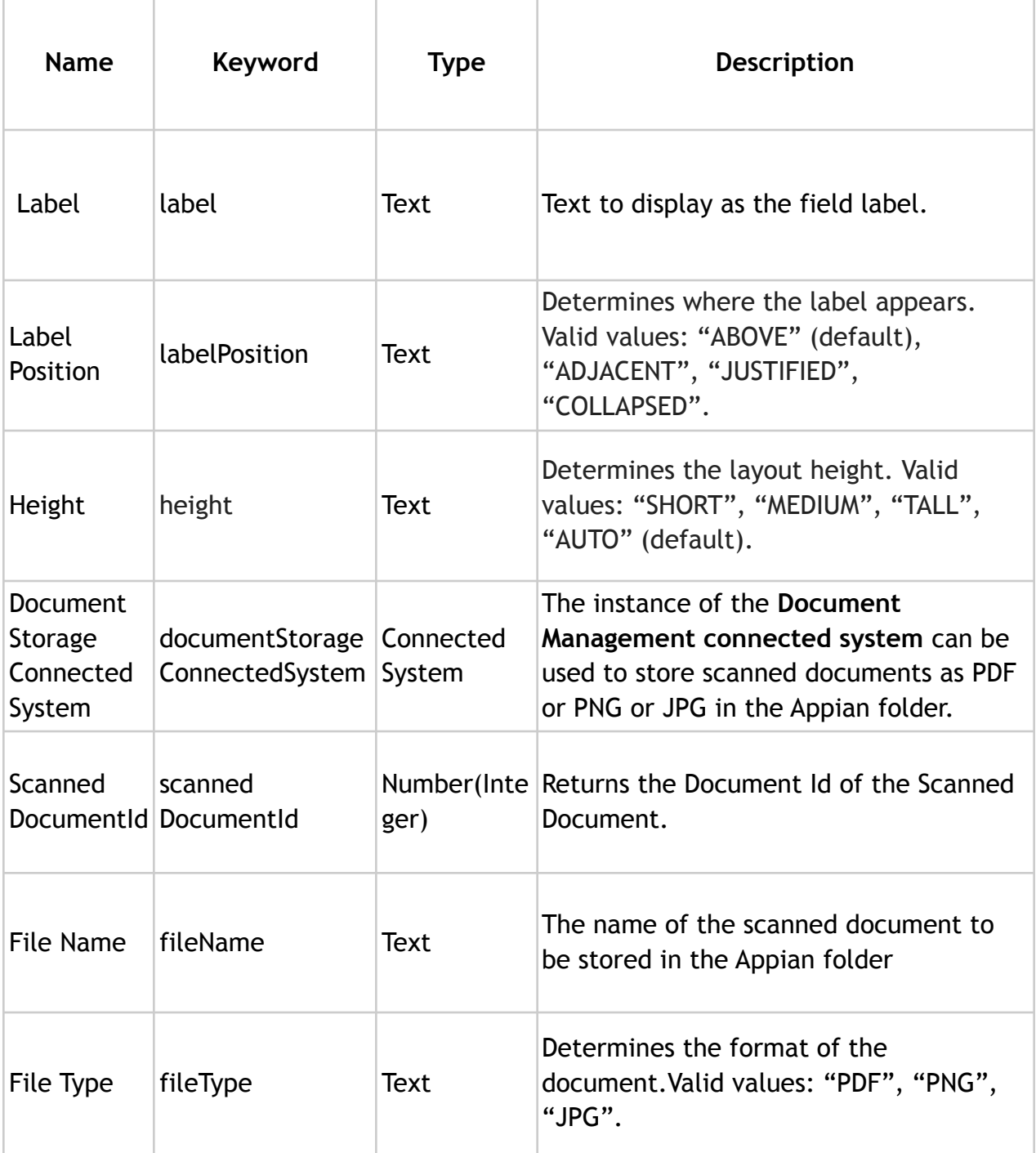

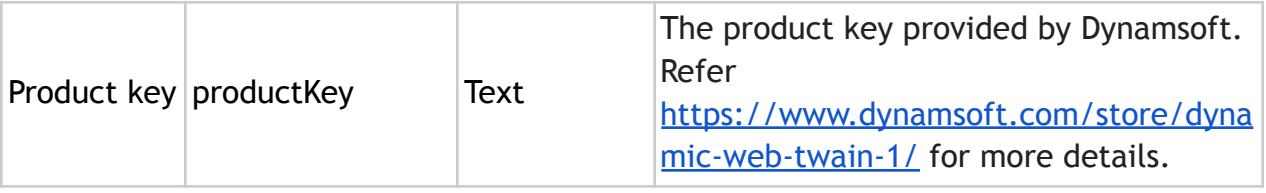

**Example**

*Copy and paste the example into the INTERFACE DEFINITION in EXPRESSION MODE to see how it is displayed.(Change the Product key and Connected system value).* a!localVariables( local!dId, { scannerField( label: "Scanner", labelPosition: "ABOVE", validations: {}, height: "AUTO", documentStorageConnectedSystem: cons!SSA\_DOC\_STORAGE\_CS, scannedDocumentId: local!dId, fileName: "", fileType: "PDF", productKey:"t01529gIAAJn+NiQPLpEBf8L6m/sxwyXS1TUlMDh5s………."  $\mathcal{L}$ })

**Screenshot:**

## Scanner

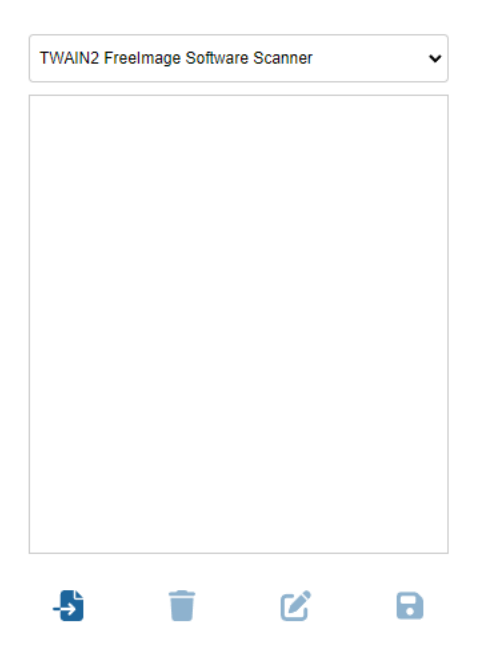

Scanner

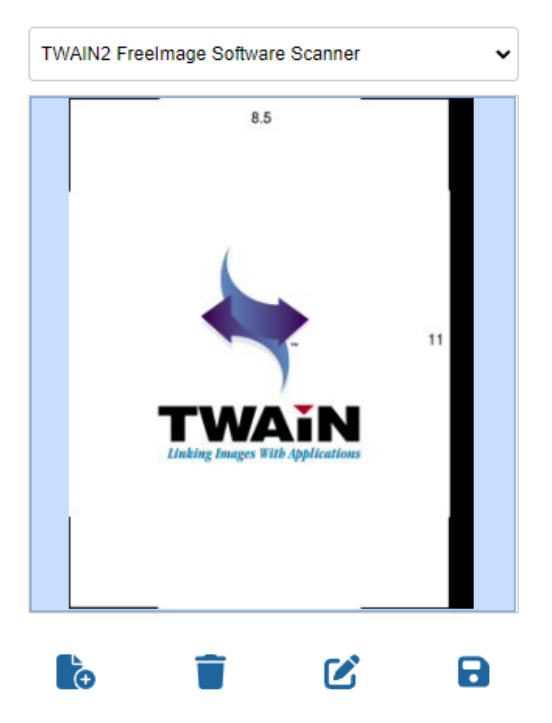

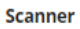

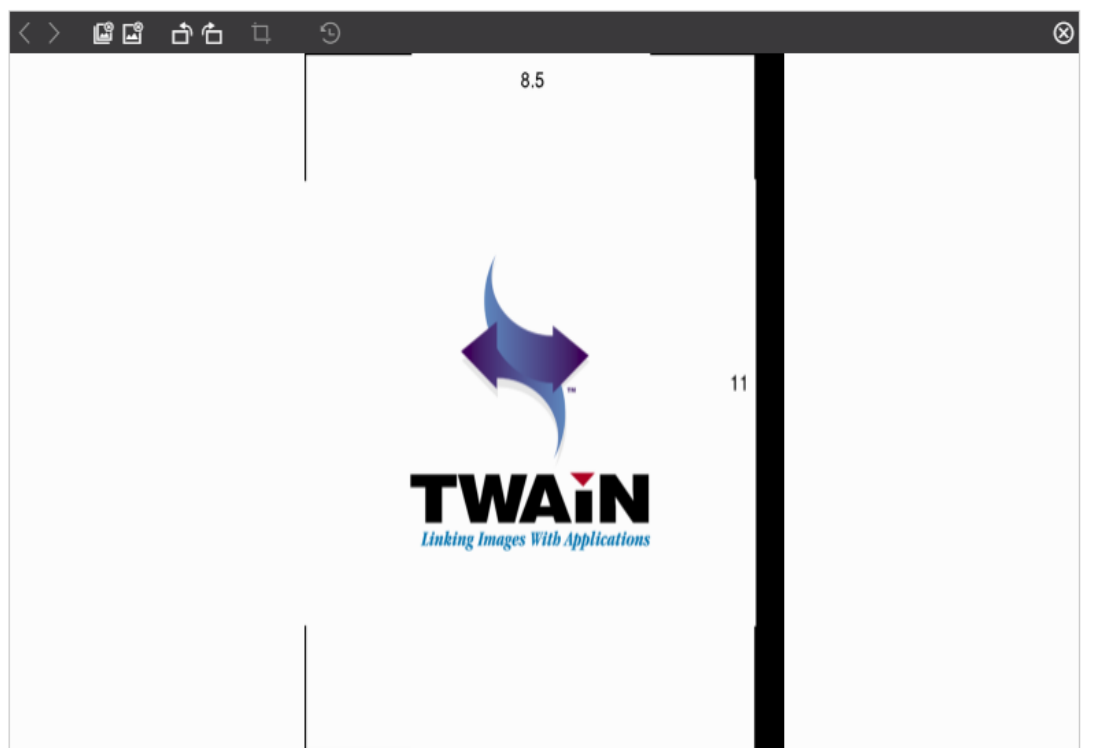